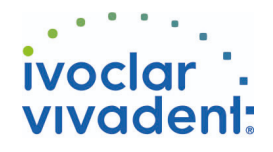

## Used Products

DENTS - Tenon canalaire - Composite renforcé à la fibre de verre - MultiCore Flow

## **MultiCore**

Reconstitution de faux-moignons sur dents naturelles ou dévitalisées

### **OptraDam**

OptraDam Plus est une digue anatomique en latex pour une isolation totale du champ opératoire

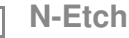

Gel de mordançage à 37% d'acide phosphorique

### **Monobond N**

Monobond N est un conditionneur d'intrados universel pour tous les matériaux de restaurations prothétiques

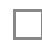

## **ExciTE F DSC**

ExciTE F DSC – Dual cure Single Component – est un adhésif amélo-dentinaire monocomposant à prise duale, contenant du fluor

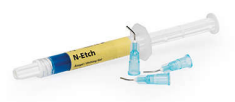

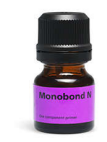

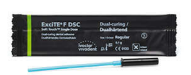

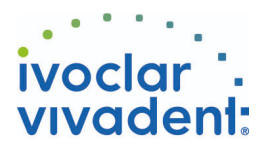

# Flowchart MultiCore Flow

DENTS - Tenon canalaire - Composite renforcé à la fibre de verre - MultiCore Flow

#### **1 Situation préopératoire**

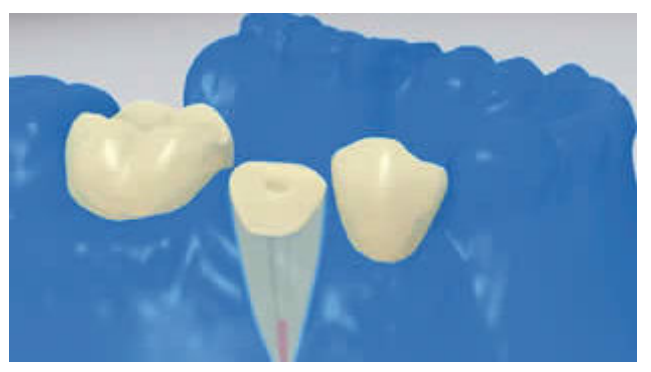

L'isolation relative du champ opératoire, de préférence avec **OptraDam** ou, à défaut, des tampons absorbants et une pompe à salive, est indispensable.

**2 Essayage du tenon radiculaire**

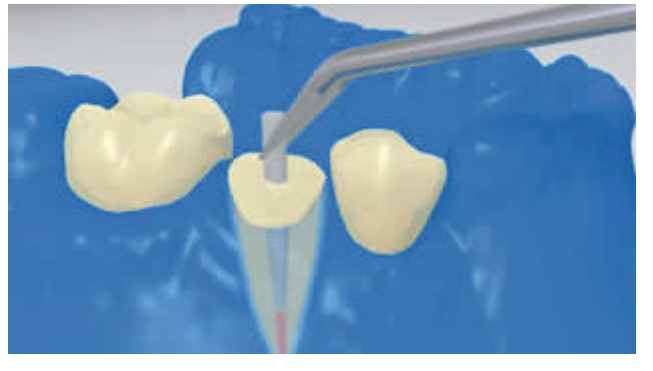

Essayer le tenon. Si l'on utilise des tenons préfabriqués, déterminer l'excès de longueur et couper extraoralement à l'aide d'instruments rotatifs diamantés.

**3 Pré-traitement du tenon**

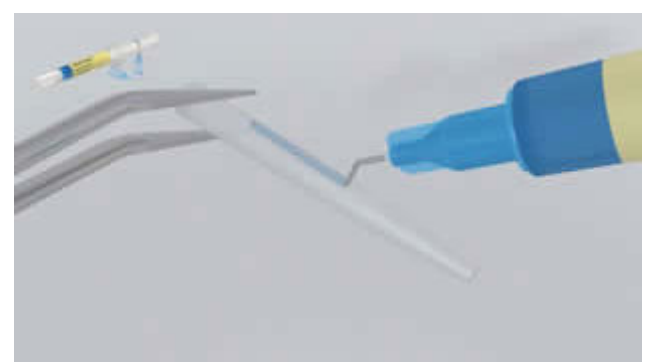

Nettoyer **FRC Postec Plus** à l'acide phosphorique (ex. **N-Etch**) après essayage. Laisser agir le gel de mordançage pendant 60 secondes. Puis rincer soigneusement le tenon à l'eau et le sécher. Les autres types de tenons en fibres de verre doivent être préparés selon les recommandations du fabricant.

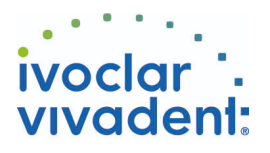

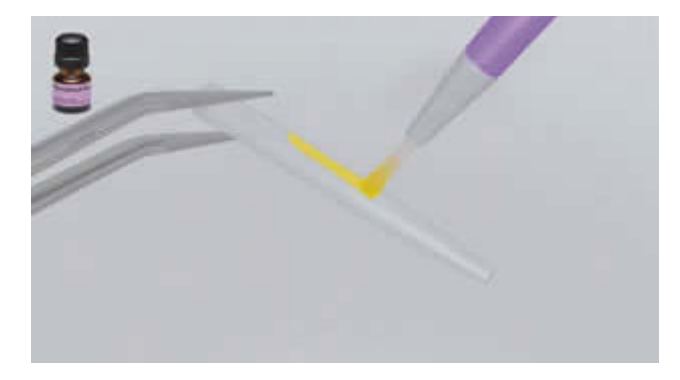

Appliquer **Monobond N** sur le tenon à l'aide d'un pinceau ou d'une microbrush et laisser agir 60 secondes, puis souffler.

**4 Pré-traitement du tenon conditionné et application de l'adhésif**

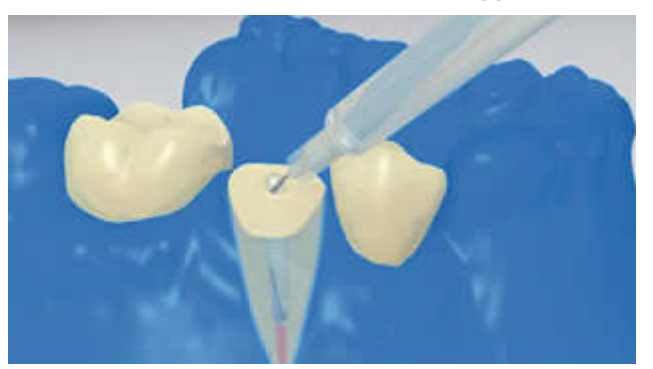

Enfin, désinfecter le canal conditionné et le sécher à l'aide de pointes en papier.

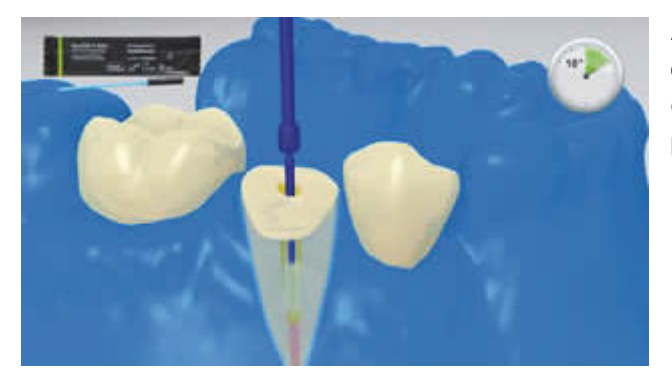

Après mordançage du tenon et de la surface occlusale de la dent préparée, appliquer **ExciTE F DSC** (Small) pendant environ 10 secondes. Retirer les excès du canal à l'aide de pointes en papier.

**5 Application de MultiCore Flow**

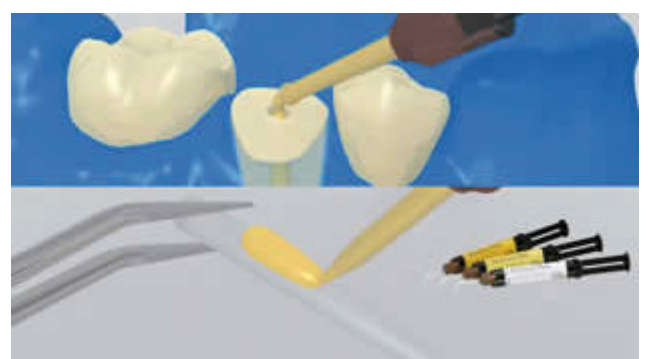

Recouvrir le tenon préparé selon les intructions du fabricant avec du **MultiCore Flow** mélangé. MultiCore Flow peut également être appliqué directement dans le canal à l'aide des embouts intra-canalaires.

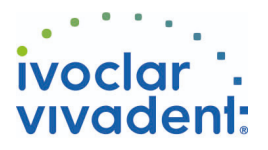

#### **6 Mise en place du tenon**

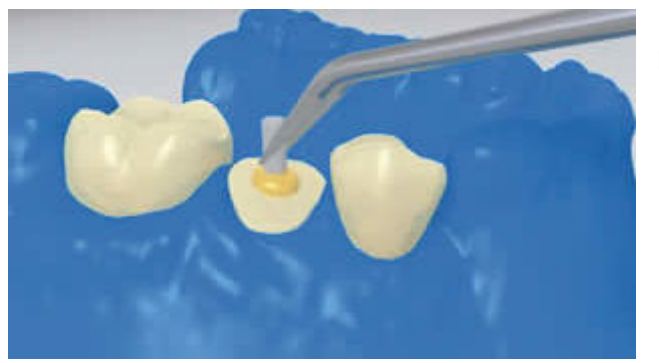

Insérer le tenon endodontique, presser pour que s'évacuent les excès.

La colle peut être répartie sur toute la préparation pour que cette dernière soit totalement recouverte. Ensuite, photopolymériser **MultiCore Flow** pendant 20 secondes.

Pendant ce temps, fixer le tenon avec la lampe à photopolymériser. Les matériaux opaques, c'est-à-dire insensibles à la lumière, doivent autopolymériser.

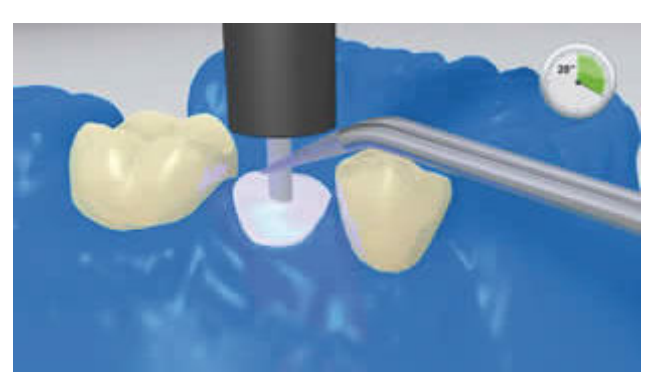

![](_page_3_Picture_7.jpeg)

#### **7 Reconstitution du moignon**

![](_page_3_Picture_9.jpeg)

Remplir la matrice avec le matériau de reconstitution de moignon (ex. **MultiCore Flow**). Puis en appliquer une petite quantité directement sur la dentin conditionnée. Placer la matrice sur la dent préparée.

![](_page_3_Picture_11.jpeg)

Polymériser le matériau de reconstitution de moignon selon le mode d'emploi du fabricant.

Ivoclar Vivadent AG, Bendererstrasse 2, FL-9494 Schaan, Liechtenstein www.ivoclarvivadent.com, Phone +4232353535, Fax +4232353360 Veuillez respecter le mode d'emploi correspondant.

![](_page_3_Picture_15.jpeg)

![](_page_4_Picture_0.jpeg)

**8 Réalisation un cerclage de dentine autour du faux-moignon**

![](_page_4_Picture_2.jpeg)

Retirer la matrice et réaliser un cerclage de dentine autour du faux moignon